## **Pre-AP Pathway to Assessments**

## **Pre-AP® learning checkpoints and performance tasks shape student learning and help teachers track students' progress.**

Online learning checkpoints let students experience items that mirror college and career benchmark assessments and provide feedback to encourage reflective learning. Learning checkpoints are a risk-free way of assessing student learning to inform ongoing instruction. They are designed to be **purely formative and don't result in a traditional grade or score**.

Performance tasks are administered at the end of each unit to evaluate the depth of student understanding and mastery of skills not easily assessed on multiple-choice assessments. Performance tasks function as both formative and summative assessments because the scoring guidelines help **provide feedback to inform instruction and student skill development.**

Assessment feedback informs instructional planning for teachers and leaders, maximizing instructional time and improving students' learning experience and related outcomes. Individual student, class, and school performance are not monitored by College Board. *(More details: Pre-AP [Program](https://collegeboard.clickhelp.co/articles/#!pre-ap-program-manual/assessment) Manual)*

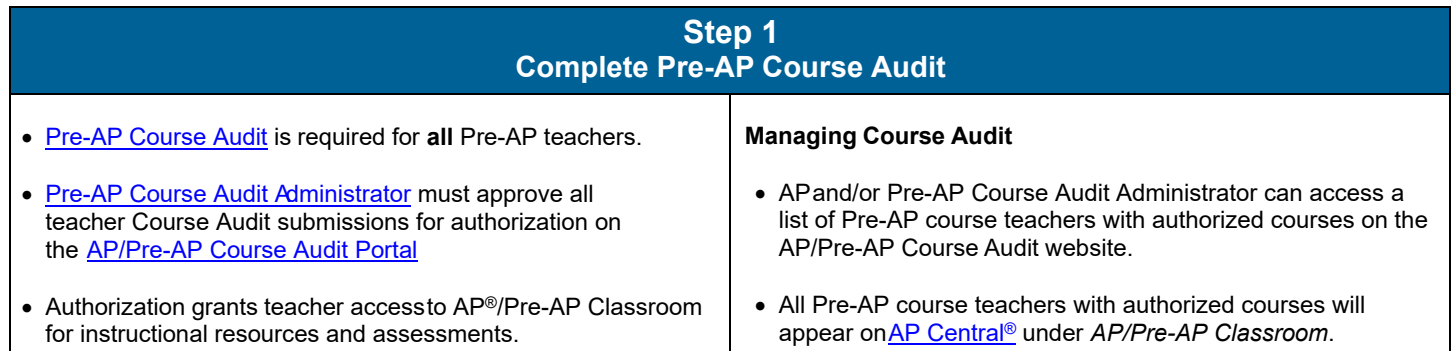

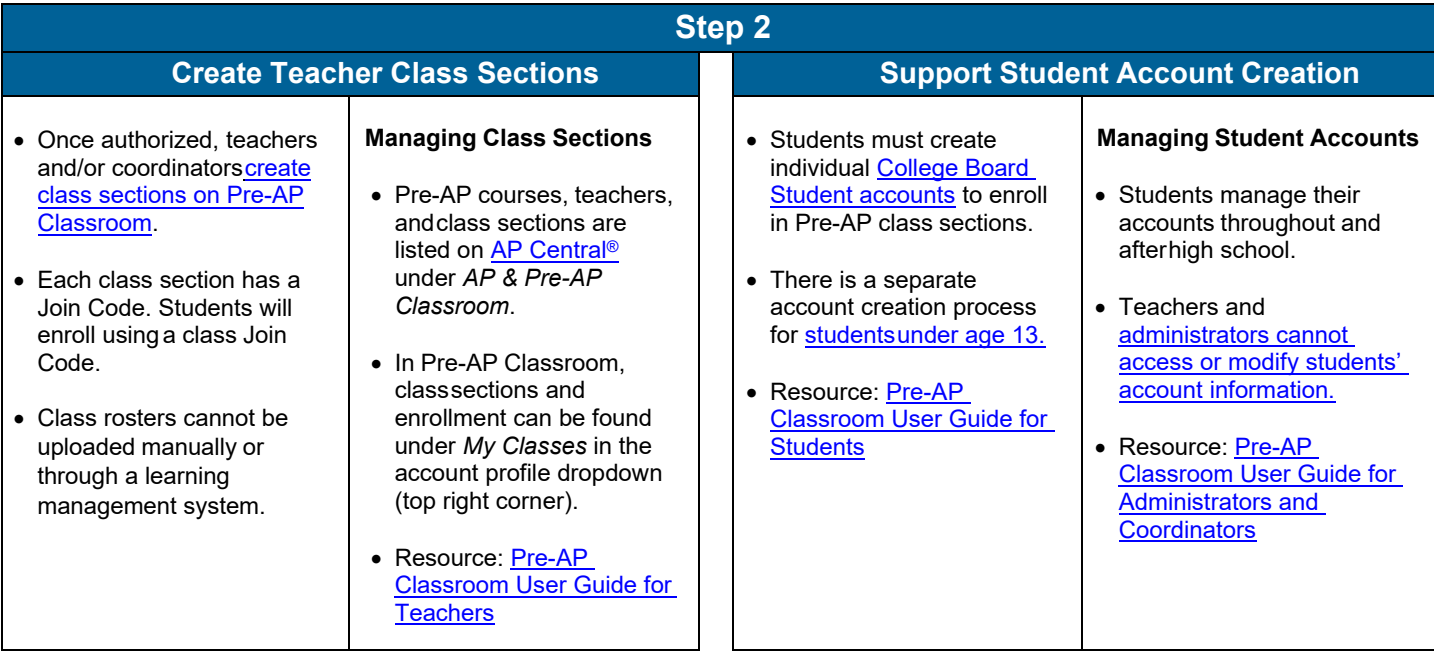

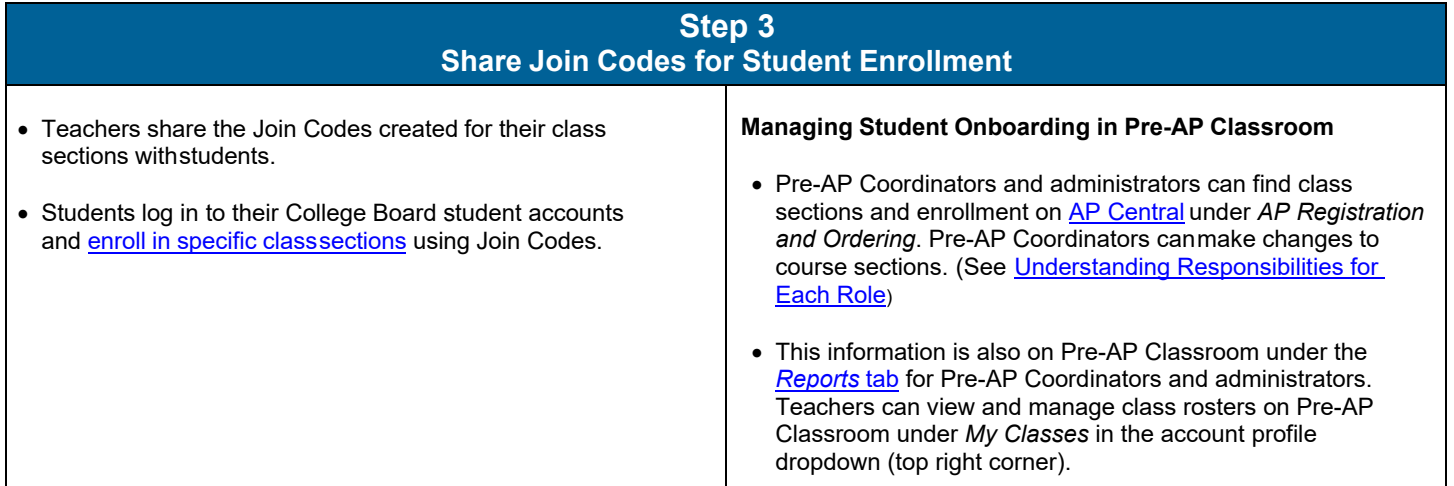

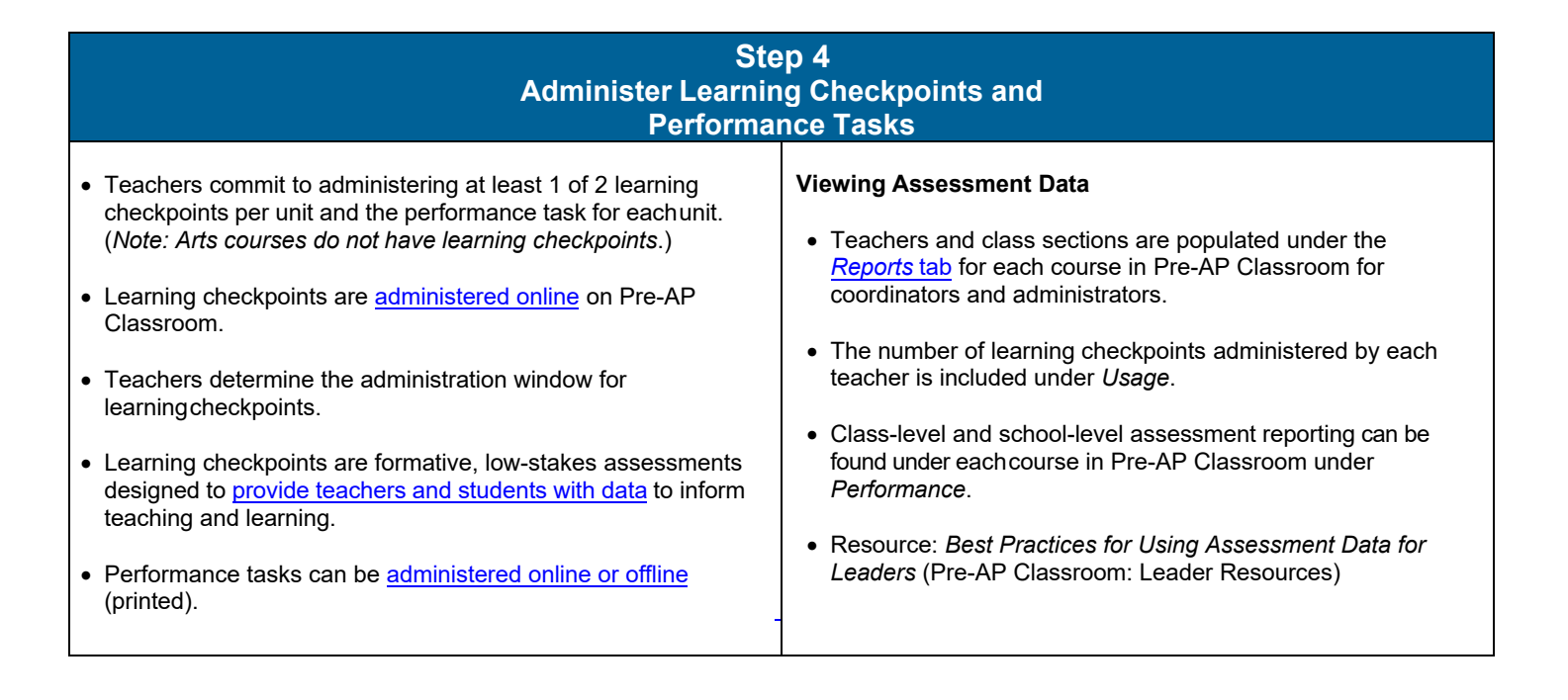